## **Grouper rules pattern - Veto if too many members**

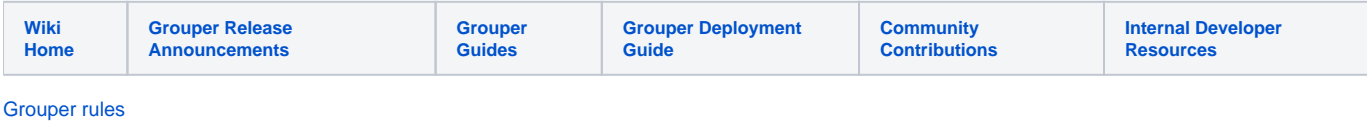

This is available in Grouper 2.5.23+

If a group has a membership limit, then veto additions to the group. You might want to configure a subject source so that group members do not count (since they wont be provisioned anyways. You can link this rule to a different group. e.g. if a group has two groups as members, then add this rule to all three groups, and point the count to happen at the parent group, and you will not be able to add members to child groups because the parent group is full.

Add this rule to the group where the membership is added.

## Configure rule for v5+

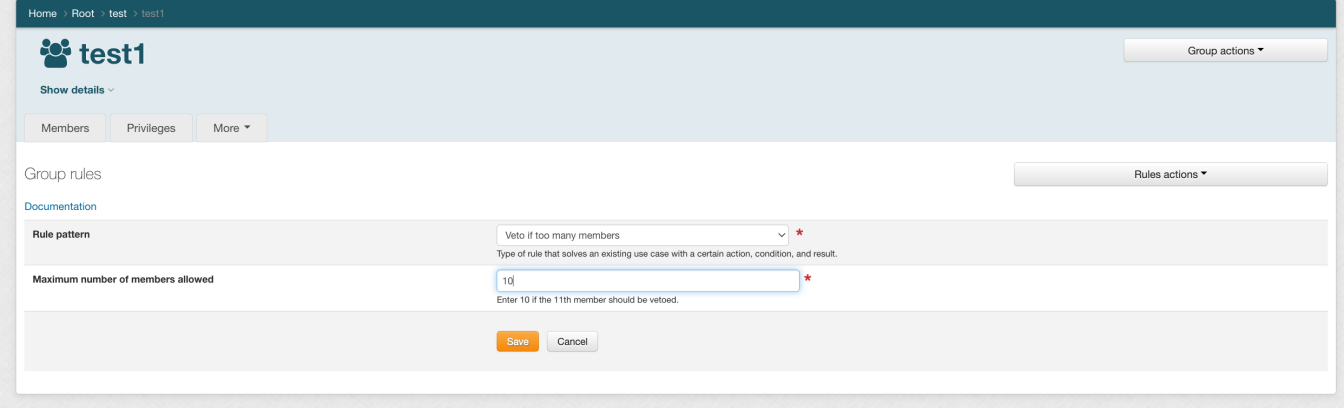

## Configure rule for v4 and previous

## **Java example**

```
 GrouperSession grouperSession = GrouperSession.startRootSession();
    Group maxGroup = new GroupSave(grouperSession).assignName("stem:maxGroup").assignCreateParentStemsIfNotExist
(true).save();
    Group memberGroup = new GroupSave(grouperSession).assignName("stem:memberGroup").
assignCreateParentStemsIfNotExist(true).save();
    maxGroup.addMember(memberGroup.toSubject());
     //add rule on a group that checks a membership count and vetos if at limit already
    AttributeAssign attributeAssign = memberGroup
       .getAttributeDelegate().addAttribute(RuleUtils.ruleAttributeDefName()).getAttributeAssign();
    AttributeValueDelegate attributeValueDelegate = attributeAssign.getAttributeValueDelegate();
    attributeValueDelegate.assignValue(
        RuleUtils.ruleActAsSubjectSourceIdName(), "g:isa");
    attributeValueDelegate.assignValue(
        RuleUtils.ruleActAsSubjectIdName(), "GrouperSystem");
    //subject use means membership add, privilege assign, permission assign, etc.
    attributeValueDelegate.assignValue(
        RuleUtils.ruleCheckTypeName(), RuleCheckType.membershipAdd.name());
    attributeValueDelegate.assignValue(
        RuleUtils.ruleIfConditionEnumName(), RuleIfConditionEnum.groupHasTooManyMembers.name());
     // if you are not checking the group with the rule on it, identify that group to check here
    attributeValueDelegate.assignValue(
        RuleUtils.ruleIfOwnerNameName(), maxGroup.getName());
    attributeValueDelegate.assignValue(
        RuleUtils.ruleIfConditionEnumArg0Name(), "1");
    // if checking subject sources, put them here comma separated (the sourceIds)
    attributeValueDelegate.assignValue(
        RuleUtils.ruleIfConditionEnumArg1Name(), "jdbc");
    attributeValueDelegate.assignValue(
        RuleUtils.ruleThenEnumName(), RuleThenEnum.veto.name());
    //key which would be used in UI messages file if applicable
    attributeValueDelegate.assignValue(
        RuleUtils.ruleThenEnumArg0Name(), "rule.group.has.too.many.members");
    //error message (if key in UI messages file not there)
    attributeValueDelegate.assignValue(
        RuleUtils.ruleThenEnumArg1Name(), "Group has too many members");
     //should be valid
    String isValidString = attributeValueDelegate.retrieveValueString(
        RuleUtils.ruleValidName());
    if (!StringUtils.equals("T", isValidString)) {
      throw new RuntimeException(isValidString);
     }
```
**GSH shorthand method**

// get a Subject object for the shorthand method actAsSubject = findSubject("grouperSystem") ; // or any subjectIdentifier you want to use // get a group object for the shorthand method ( can also be used for the memberGroup object if needed ) maxGroup = GroupFinder.findByName("groupname", true) // check one group for member count RuleApi.vetoMembershipIfTooManyMembers(actAsSubject, maxGroup, null, 1, null, "rule.group.has.too.many. members", "Group has too many members"); // check another group for member count

RuleApi.vetoMembershipIfTooManyMembers(actAsSubject, memberGroup, maxGroup, 1, "jdbc", "rule.group.has.too.many.

members", "Group has too many members");